## SAP ABAP table TRACOLR {Restart control, work list generator}

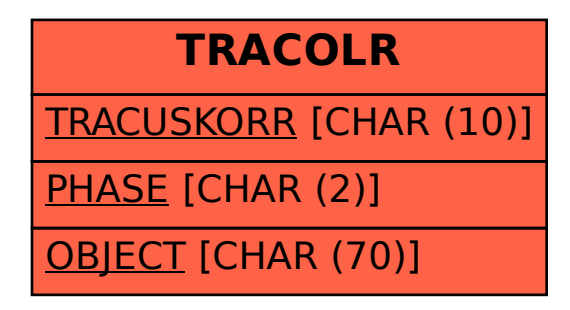